## <span id="page-0-0"></span>Sets and Queues

- $\blacktriangleright$  Queues/Stacks
	- $\blacktriangleright$  No random access
	- $\blacktriangleright$  LIFO: Last-in-first-out
	- $\blacktriangleright$  FIFO: First-in-first-out
- $\blacktriangleright$  Sets
	- $\blacktriangleright$  Each element only contained once
	- $\blacktriangleright$  No order, access via iterators
- $\triangleright$  Object identity
	- $\blacktriangleright$  Equals, hashCode
	- $\blacktriangleright$  Memory address
- $\blacktriangleright$  Exercise 6: Towers of Hanoi and type-token-ratio

if (  $01 == 02$ )  $\}$ 

 $-1$ 

## Session 7: Collections, Part 3 (Maps) and Recursion, Part 1 Fortgeschrittene Programmierung (Java 2)

Nils Reiter nils.reiter@uni-koeln.de

May 24, 2023

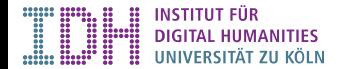

# <span id="page-2-0"></span>Section 1

# [Maps](#page-2-0)

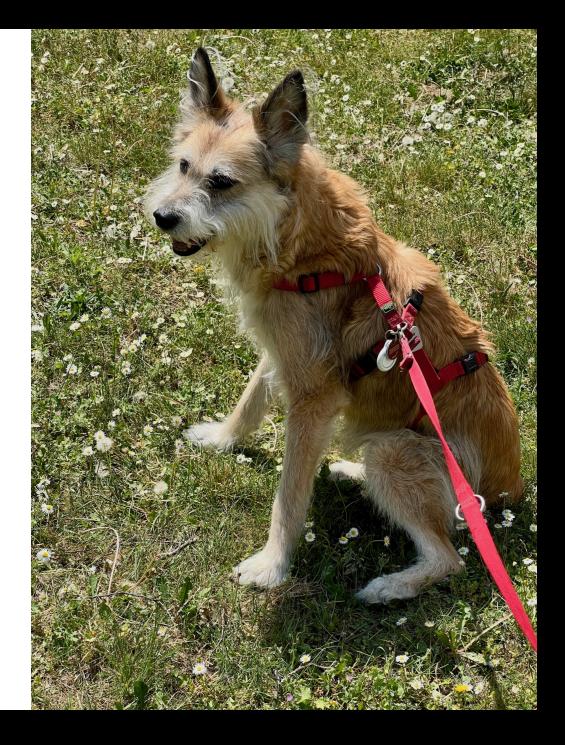

### Looking Back: Exercise 2

```
public class ATM {
  // ...
  protected Account getAccount(int\overrightarrow{1d})
    for (Account account : accounts)
       if (\text{account.getId}') == \text{id})return account;
    return null;
  }
     // ...
}
```
Account  $\{ \}$  acc = ...

### Looking Back: Exercise 2

```
public class ATM {
  // ...
  protected Account getAccount(int id) {
    for (Account account : accounts)
      if (\text{account.getId}') == \text{id})return account;
    return null;
  }
 // ...
}
```
- $\blacktriangleright$  Getting the account based on an id value
- $\blacktriangleright$  Alternatives?

```
Maps
```
### Looking Back: Exercise 2

```
public class ATM {
 // ...
  protected Account getAccount(int id) {
    for (Account account : accounts)
      if (\text{account.getId}') == \text{id})return account;
    return null;
  }
 // ...
}
```
- $\triangleright$  Getting the account based on an id value
- $\blacktriangleright$  Alternatives?

 $\blacktriangleright$  Ensuring that account id and array index position are the same:

```
protected Account getAccount(int id) { return accounts[id]; }
```
- $\blacktriangleright$  Not very flexible
- $\triangleright$  Only works if id numbers are integers

```
Maps
```
### Looking Back: Exercise 2

```
public class ATM {
 // ...
  protected Account getAccount(int id) {
    for (Account account : accounts)
      if (\text{account.getId}') == \text{id})return account;
    return null;
  }
// ...
}
```
- $\triangleright$  Getting the account based on an id value
- $\blacktriangleright$  Alternatives?

 $\blacktriangleright$  Ensuring that account id and array index position are the same:

```
protected Account getAccount(int id) { return accounts[id]; }
```
- $\blacktriangleright$  Not very flexible
- $\triangleright$  Only works if id numbers are integers
- $\triangleright$  Maps!

## Map

### Definition (Mapping)

any prescribed way of assigning to each object in one set a particular object in another (or the same) set. https://www.britannica.com/science/mapping

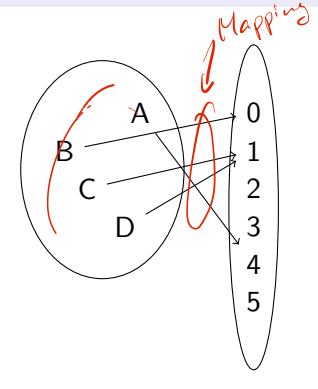

- A mapping from  $\{A, B, C, D\}$  to  $\{0, 1, ..., 5\}$
- Practically useful as "key value store"

## Map

### Definition (Mapping)

any prescribed way of assigning to each object in one set a particular object in another (or the same) set. https://www.britannica.com/science/mapping

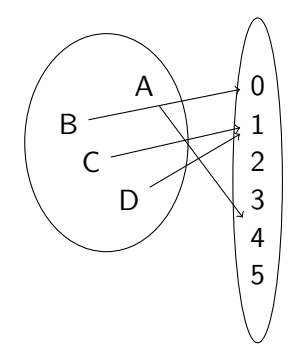

- A mapping from  $\{A, B, C, D\}$  to  $\{0, 1, ..., 5\}$
- $\blacktriangleright$  Practically useful as "key value store"
- Arrays map integer numbers to objects or primitive values
	- $\blacktriangleright$  …with the usual restrictions of arrays

### The Map Interface

#### $\Box$  [java.util.Map<K,V>](https://docs.oracle.com/javase/8/docs/api/java/util/Map.html)

- Inordered mapping between objects of type K and objects of type V
- $\triangleright$  Two generic variables: K (= keys) and V (= values)
	- ▶ E.g.: Map<String, Student>

### The Map Interface

#### $\Box$  [java.util.Map<K,V>](https://docs.oracle.com/javase/8/docs/api/java/util/Map.html)

- Inordered mapping between objects of type K and objects of type V
- $\triangleright$  Two generic variables: K (= keys) and V (= values)
	- E.g.: Map<String, Student>
- $\blacktriangleright$  Getting and setting
	- If  $V$  put(K key, V value): Put something into the map, potentially overwriting a value
	- If  $V$  get(Object key): Retrieve some value from the map. Returns null if key not defined
	- I v getOrDefault(Object key, V defaultValue): Return a value or a default value

### The Map Interface

#### $\Box$  java.util.Map $\lt$ K,V $>$

- Inordered mapping between objects of type K and objects of type V
- $\triangleright$  Two generic variables: K (= keys) and V (= values)
	- E.g.: Map<String, Student>
- $\blacktriangleright$  Getting and setting
	- If  $V$  put(K key, V value): Put something into the map, potentially overwriting a value
	- If  $V$  get(Object key): Retrieve some value from the map. Returns null if key not defined
	- I v getOrDefault(Object key, V defaultValue): Return a value or a default value
- $\triangleright$  Views: Non-independent "perspectives" on the object
	- Set<K> keySet(): Returns the keys as a set
	- $\triangleright$  Collection<V> values(): Returns the values as a collection
	- $\triangleright$  Set<Map.Entry<K,V>> entrySet(): Returns the entries as a set of pairs

### Implementation

Most commonly used: *D* [java.util.HashMap<K,V>](https://docs.oracle.com/javase/8/docs/api/java/util/HashMap.html)

- Relies on hashCode() and equals(...) methods of the keys
- ▶ Hash map consists of an array of length *n*, which stores linked lists ("buckets")
- $\blacktriangleright$  Linked lists contain Node<K, V  $>$  objects

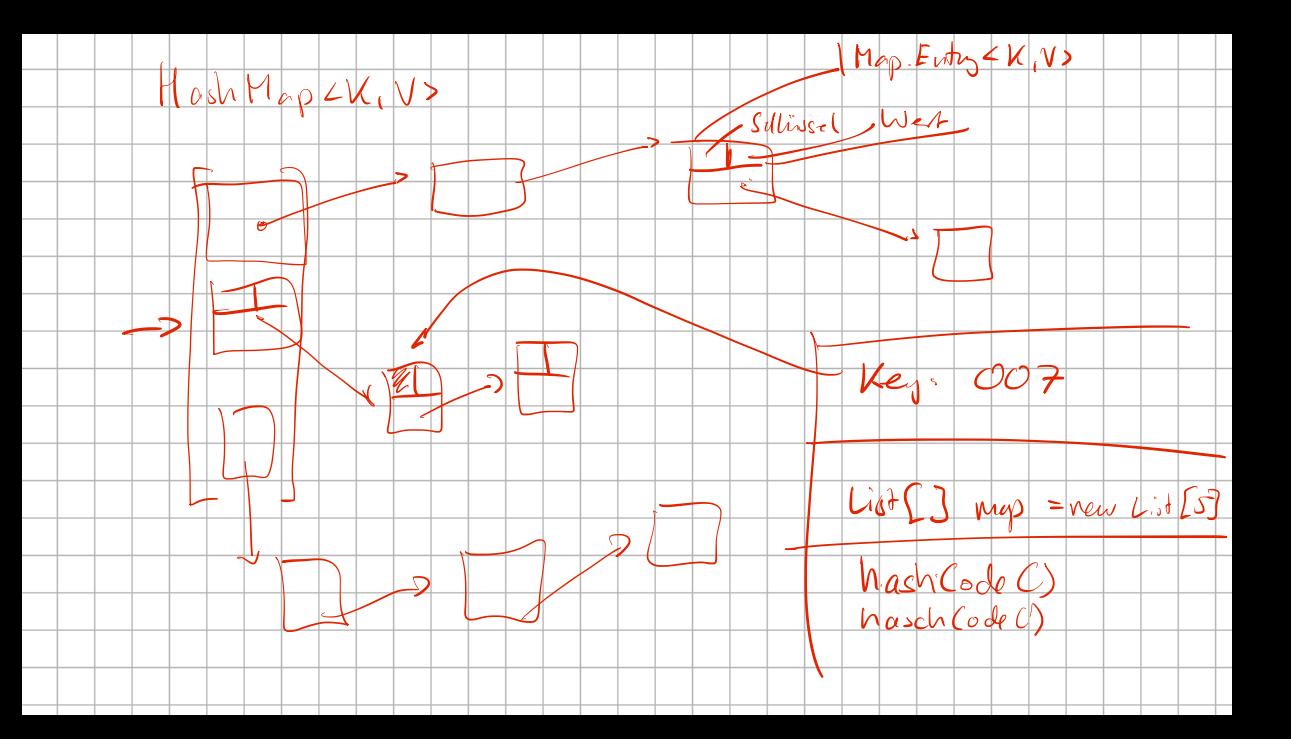

### Implementation

Most commonly used: *D* [java.util.HashMap<K,V>](https://docs.oracle.com/javase/8/docs/api/java/util/HashMap.html)

- Relies on hashCode() and equals(...) methods of the keys
- $\blacktriangleright$  Hash map consists of an array of length  $n$ , which stores linked lists ("buckets")
- $\blacktriangleright$  Linked lists contain Node<K, V  $>$  objects

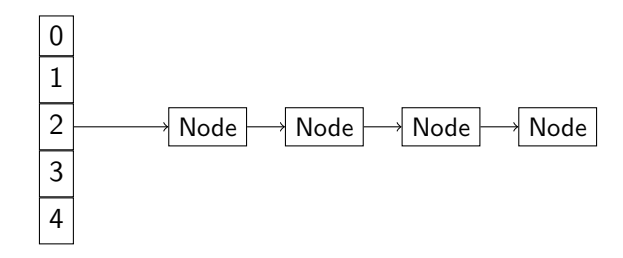

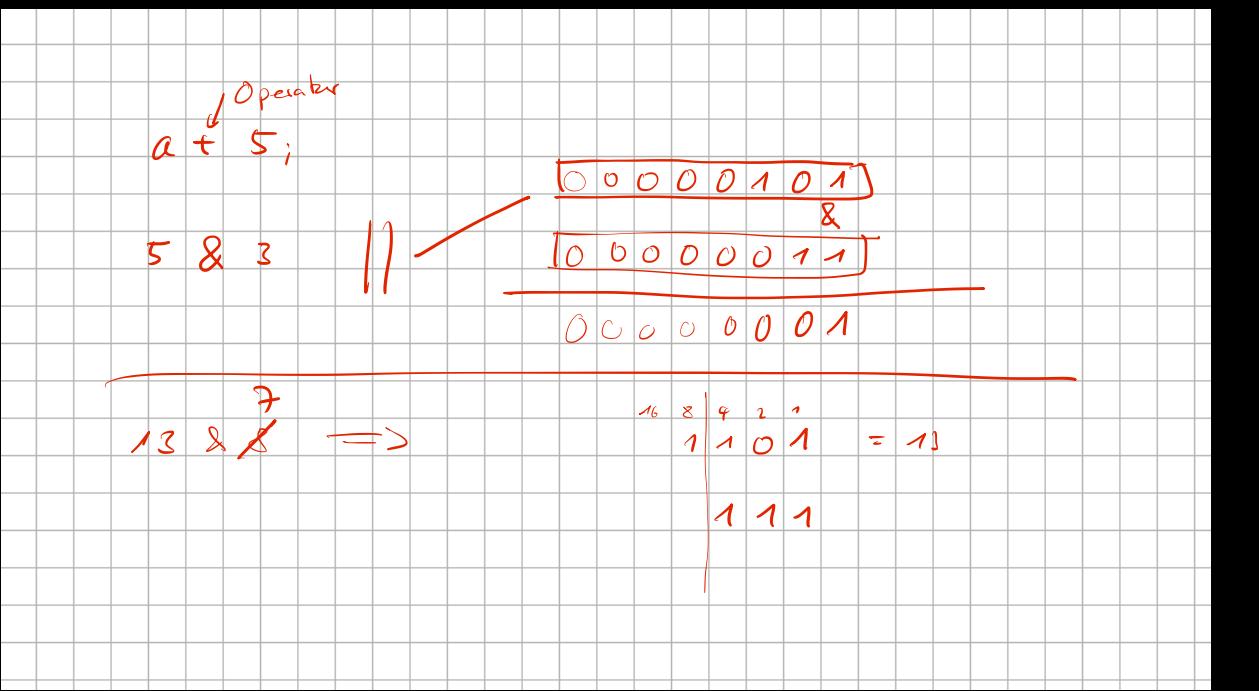

- $\blacktriangleright$  How to retrieve an object given key  $K$ ?
	- 1. Identify the correct bucket via hashCode()
	- 2. Walk the linked list, until K. equals(L) returns true  $\blacktriangledown$

- $\blacktriangleright$  How to retrieve an object given key  $K$ ?
	- 1. Identify the correct bucket via hashCode()
	- 2. Walk the linked list, until K. equals(L) returns true  $\mathbf{\mathscr{D}}$

### Bitwise And

- Rarely used operation: &
	- $\triangleright$  Not the same as the boolean operator  $k$
- $\triangleright$  Considering each binary position, return 1 one in those, if both operands have a 1

- $\blacktriangleright$  How to retrieve an object given key  $K$ ?
	- 1. Identify the correct bucket via hashCode()
	- 2. Walk the linked list, until K. equals(L) returns true  $\blacksquare$

### Bitwise And

- Rarely used operation: &
	- $\triangleright$  Not the same as the boolean operator  $k$

 $\triangleright$  Considering each binary position, return 1 one in those, if both operands have a 1

```
5 & 3 // yields 1, because 101 & 011 = 001
15 & 7 // yields 7, because 1111 & 0111 = 0111
16 & 7 // yields 0, because 10000 & 00111 = 00000
```
- $\blacktriangleright$  How to retrieve an object given key  $K$ ?
	- 1. Identify the correct bucket via hashCode()
	- 2. Walk the linked list, until K. equals(L) returns true  $\blacksquare$

### Bitwise And

- Rarely used operation: &
	- $\triangleright$  Not the same as the boolean operator  $k$

 $\triangleright$  Considering each binary position, return 1 one in those, if both operands have a 1

```
5 & 3 // yields 1, because 101 & 011 = 001
15 & 7 // yields 7, because 1111 & 0111 = 0111
16 & 7 // yields 0, because 10000 & 00111 = 00000
```
Fun fact: You can define integers as binary literals:  $int_a$  = 0b1011011; //vields 91

- $\blacktriangleright$  How to retrieve an object given key  $K$ ?
	- 1. Identify the correct bucket via hashCode()
	- 2. Walk the linked list, until K. equals(L) returns true  $\blacksquare$

### Bitwise And

- Rarely used operation: &
	- $\triangleright$  Not the same as the boolean operator  $k$

 $\triangleright$  Considering each binary position, return 1 one in those, if both operands have a 1

```
5 & 3 // yields 1, because 101 & 011 = 001
15 & 7 // yields 7, because 1111 & 0111 = 0111
16 & 7 // yields 0, because 10000 & 00111 = 00000
```
Fun fact: You can define integers as binary literals: int  $a = 0$ b1011011; //vields 91

**Identify a bucket:** int bucketIndex = K.hashCode() & buckets.length - 1;

# demo

## Maps and Efficiency

- $\triangleright$  With a constant number of buckets, a larger hash map will be very slow eventually
	- $\triangleright$  Because we have to iterate over a very long list
- $\triangleright$  More buckets require more space, but make lookup faster

## Maps and Efficiency

- $\triangleright$  With a constant number of buckets, a larger hash map will be very slow eventually
	- $\triangleright$  Because we have to iterate over a very long list
- $\triangleright$  More buckets require more space, but make lookup faster
- $\blacktriangleright$  ( $\blacktriangle$  [java.util.HashMap<K,V>](https://docs.oracle.com/javase/8/docs/api/java/util/HashMap.html)) internally increases the number of buckets if the map is too full
	- $\blacktriangleright$  "Capacity": Number of buckets
	- $\blacktriangleright$  "size": Number of entries
	- If  $\frac{\text{size}}{\text{capacity}} >$  load factor, increase number of buckets (default load factor: 0.75)

## Section 2

<span id="page-24-0"></span>[Recursion, part 1](#page-24-0)

```
public class MyLinkedList <T> implements List <T> {
```

```
// ...
 public int size() {
   // TODO Implement!
   int i = 0;
   for (T x : this)4+:
   return( i
  }
 // ...
}
```
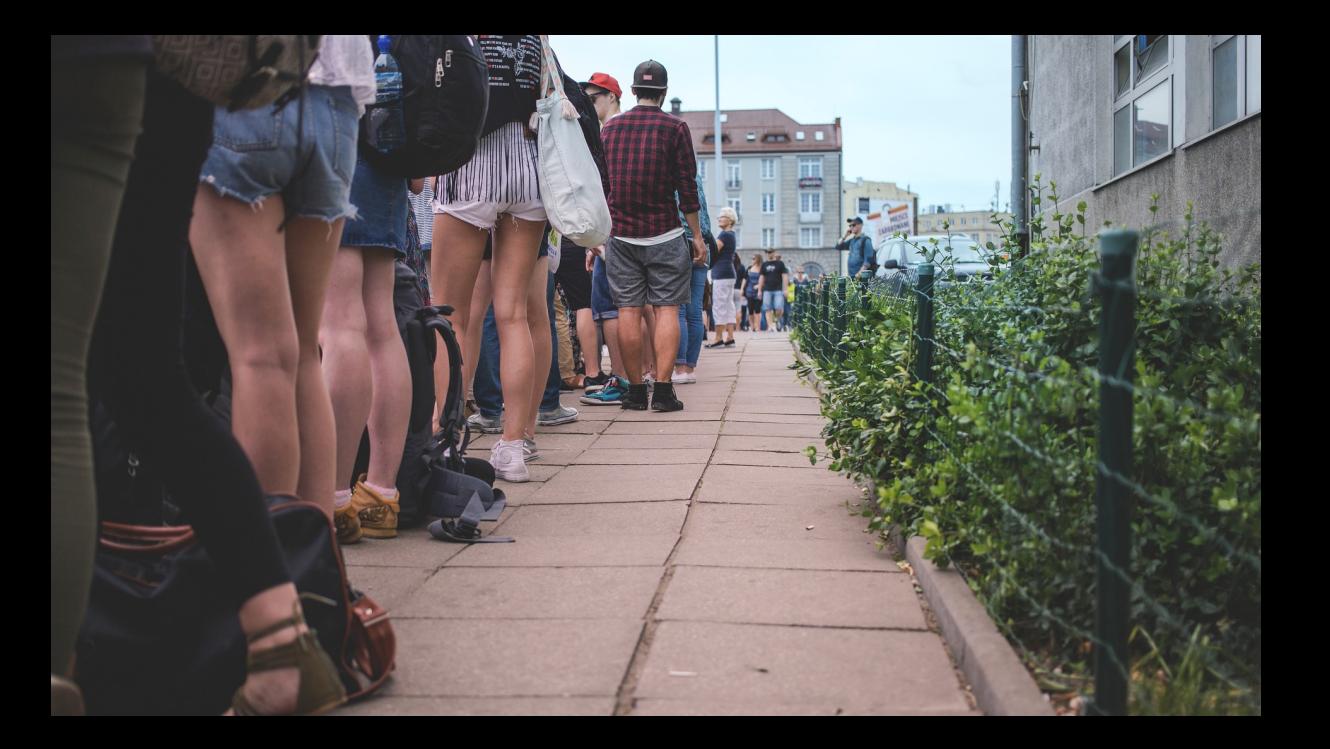

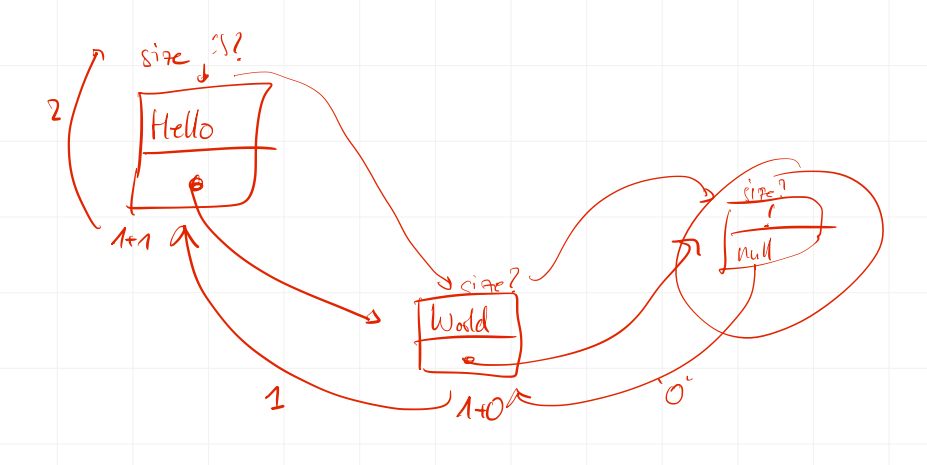

Recursive Implementation

[Recursion, part 1](#page-24-0)

## demo

[Exercise](#page-30-0)

<span id="page-30-0"></span>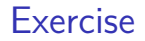

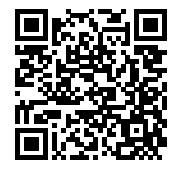

### <https://github.com/idh-cologne-java-2-summer-2023/exercise-07>

[Fortgeschrittene Programmierung \(Java 2\)](#page-0-0) 16 / 16